#### ((بسمه تعالى))

## آگهي استخدام پيماني

دانشگاه علوم پزشکی و خدمات بهداشتی و درمانیزاهدان در نظر دارد برای تامین نیروی انسانی مورد نیاز خود براساس<br>. بند ب ماده ۲۰ قانون برنامه پنجم توسع<mark>ه</mark> اقتصادی اجتماعی و فرهنگی کشور از محل مجوز شماره ۲۰۹/۶۰۴ه مورخ <sub>:</sub> ۹۴/۲/۸ معاونت توسعه مدیریت و منابع<mark> </mark>وزارت بهداشت درمان و آموزش پزشکی به تعداد ۹۲ نفر، افراد واجد شرایط را از طریق امتحان کتبی در حیطه های عم<mark>و</mark>می و تخصصی پس از طی کردن مراحل گزینش به صورت پیمانی به شرح ذیل استحدام نمايد.

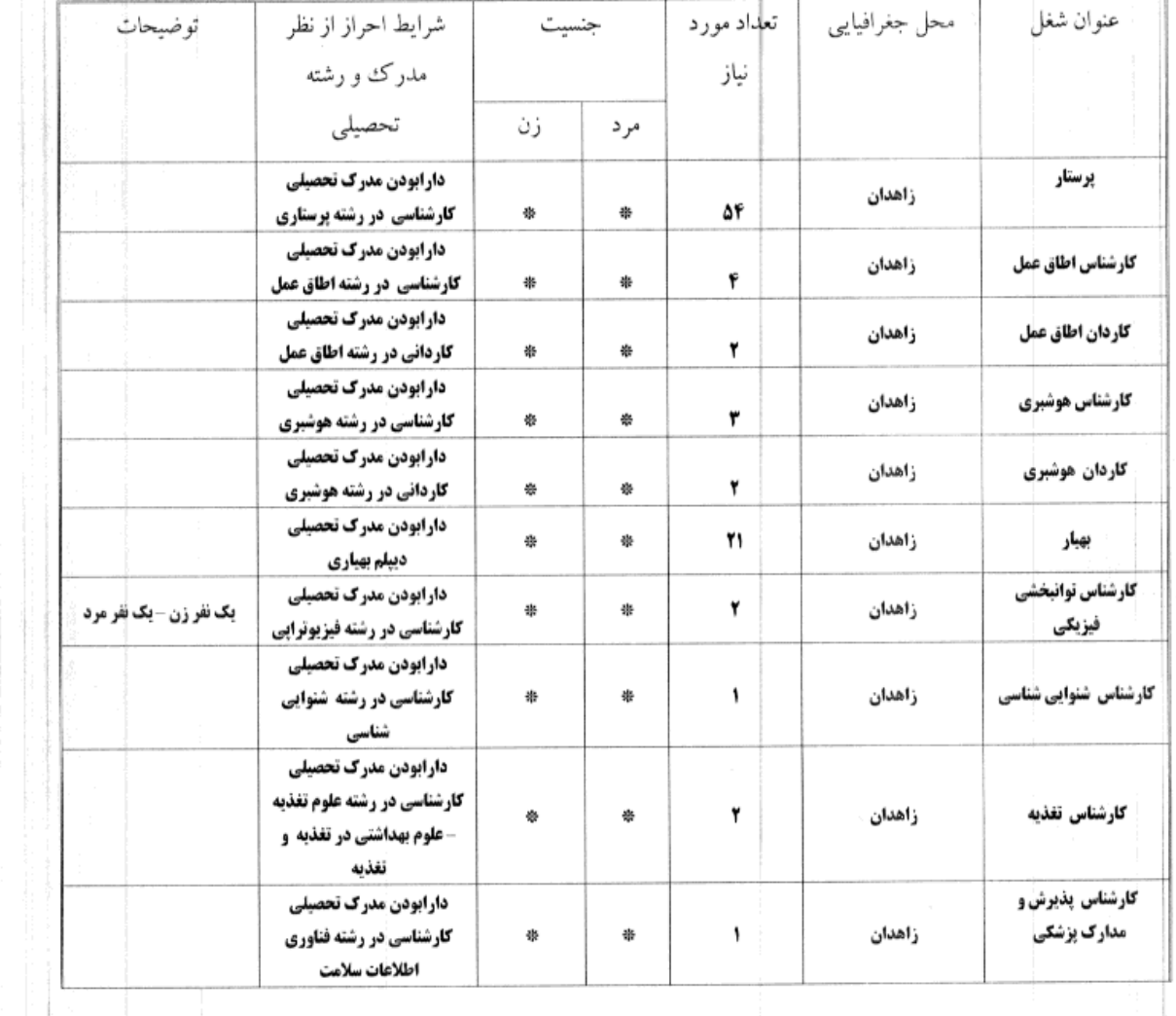

## جدول رشته های شغلی مورد نیاز

http://automation.vpn.zaums.ac.ir:7001/oa/officeautomation/peripheral/scan/scan\_det... 05/13/2015

# - شرايط عمومي استخدام پيماني ۱/۱ –تدّین به دین مبین اسلام یا یکی اُز ادیان رسمی کشور مصرح در قانون اساسی ۱/۲ - داشتن تابعیت ایران ١/٣ –داشتن كارت پايان خدمت وظيفه عمومي يا معافيت دائم از خدمت(ويژه براداران) 1⁄2 - عدم اعتیاد به دخانیات و مواد لمیخدرو روانگردان ۱/۵ –عدم سابقه محکومیت جزائبی موثُمر ۱/۶ – نداشتن منع استخدام در دستگاههای دولتی بموجب آرای مراجع قانونی ١/٧ - داوطلبان نباید مستخدم رسمی، تابت و پیمانی سایر دستگاههای دولتی و یا بازنشسته وبازخرید خدمت باشند ١/٨ - التزام به قانون اساسی جمهوری اسلامی ایران ۱/۹ – داشتن سلامت جسمانی و روانی| و توانایی برای انجام کاری که برای آن استخدام می شوند براساس دستور العمل مصٰوب از سوی هیات امناء دانشگاه ٢- شرايط اختصاصي استخدام پيماني ۲/۱– داشتن حداقل ۱۸سال سن تمام تا تاریخ ۹۴/۲/۲۴ برای دارندگان دیپلم بهیاری ( متولدین ۷۶/۲/۲۴ به قبل ) و حداکثر ۲۵ سال تمام ( متولدین ۶۹/۲/۲۴ به بعد ) و داشتن حداقل ۲۰سال سن تمام تا تاریخ ۹۴/۲/۲۴ برای دارندگان مدرکت تحصیلی کاردانی و کارشناسی ( متولدین ۷۴/۲/۲۴ به قبل) و حداکثر ۳۵ سال سن تمام ( متولدین ۵۹/۲/۲۴ به بعد) تا ناريخ انتشار آگهي. تبصره -موارد ذیل به شرط ارائه تاییدهای معتبر به حداکثر سن مقرر اضافه خواهد شد. الف -داوطلبانی که در جبهه های نبرد حق علیه باطل (از تاریخ ۱۳۵۹/۶/۳۱ لغایت ۱۳۶۷/۵/۲۹)بطور داوطلبانه خدمت نموده اند، به میزان مدت حضور در جبهه و همچنین مدت زمان بستری و یا استراحت پزشکی رزمندگان در اثر مجروحیت در جبهه های نبرد حق علیها باطل. ب اِحتانبازان و آزادگان ، همسر و فرزندان شهدا ،همسر و فرزندان جانبازان بیست و پنج درصد (۲۵٪ ) و بالاتر ، همسر و فرزندان یک سال و بالای یک سال المارت و رزمندگان ( با حداقل شش ماه حضور داوطلبانه در جبهه ) از شرط حداکثر سن معاف می باشند . ج +خواهر و برادر شهداء ، همسر و فرزْند جانبازان زیر ( ۲۵ ٪ ) ، همسر و فرزند آزاده کمتر از یکسال اسارت تا میزان ۵ سال د- ٰداوطلبانی که بصورت قرارداد تمام ٰوقت در دانشگاه و سایر موسسات تابعه وزارت متبوع به خدمت اشتغال داشته اند. به میزان خدمت غیر رسمی آنها ه –امدت خدمت سربازی و –داوطلبانی که طرح خدمت نیروی انسانی موظف را به استناد قانون خدمت پزشکان و پیراپزشکان و متعهدین خدمت قانون مذکور انجام داده اند به میزان انجام خدمت فوق

۲/۲ –مشمولین خدمت پزشکان و پیراپوٰشکان می بایست دارای معافیت یا گواهی پایان انجام طرح خدمت مربوطه باشند. . تبصره ۱ – مشمولین قانون خدمت پزشکان و پیراپزشکان که در حین انجام خدمت قانونی در واحدهای تابعه دانشگاه می باشند ، می توانند صرفا در آزمون های استخدام پیمانی همان دانشگاه شرکت نمایند . تبطَّره ۲ –در خصوص داوطلبانی که به|استناد بخشنامه شماره ۱۰۰/۸۵۴ مورخ ۹۳/۷/۱۶ نسبت به تمدید طرح آنان اقدام

شد. است ، نیازی به ارائه گواهبی پایان طرح نداشته و ارسال گواهبی اشتغال به طرح اینگونه افراد کفایت می نماید . ضمنا مشْهولین مذکور می توانند با ارائه گواهٔی مربوطه در آزمون سایر دانشگاه های علوم پزشکی شرکت نمایند .

### ۳- نحوه ثبت نام و مدار ک موراد نیاز :

١/٣ – متقاضيان واجد شرايط ملزم لهستند حداكثر تا تاريخ ٩٤/٢/٣١ نسبت به ثبت نام الكترنيكي به آدرس اينترنتي azmoon.zaums.ac.ir اقدام نعايند

۲/۳ – مدارک مورد نیاز ثبت نام مقدماتی :

الف) تکمیل برگ درخواست شغل

ب) رسید بانکی مبنی بر پرداخت مبلغ ۲۰۰۰( ( صد و شصت هزار ) ریال به حساب شماره ۲۱۷۸۵۲۲۶۲۵۰۰۷ دانشگاه نزد بانک ملی بعنوان حقی شرکت در امتحان عمومی و تخصصی داوطلبان قابل پرداخت می باشد ایثارگران ۵۰ درصد – ( ۵۰ ٪) مبلغ مذکور را می پردازند و فرزندان شاهد از پرداخت مبلغ مذکور معاف ملی باشند.

ج ) یک قطعه عکس ۳×۳ که بایستی متناسب|با توضیحات سایت اینترنتی دانشگاه بانضمام فیش بانکی اسکن و ارسال شود .

۴/۳ – به ثبت نام ناقص و یا ارسال مدارک ناقص ترتیب اثر داده نخواهد شد و وجوه پرداختی به هیچ وجه مسترد نمی شود

۳/۴ – مدارک مورد نیاز پس از قبولی دار مرحله اول امتحان :

داوطلبان قبول شده در مرحله اول امتحال موظف هستند مدارك ذيل را ظرف مدت ۵ روز كارى پس از اعلام نتايج از سوی دانشگاه به همراه اصل مدارک به کارگزینی دانشگاه حضورا ارائه و رسید دریافت نمایند . دانشگاه موظف است کلیه تصاویر مدارک را با اصل آنها مطابقت داده و برابر با اصل نماید .

-الجل آخرين مدرك تحصيلي به همراه تصوير آن

-اطبل کارت ملی به همراه تصویر آن

-اصل شناسنامه به همراه تصوير تمام صفحات آن

–اصْل كارت پايان خدمت نظام وظيفه عمومي يا معافيت دائم به همراه تصوير آن ( مدت خدمت نظام وظيفه افراد مورد نظر با احتساب مرخصی یا بدون احتساب مرخصی باید تا تاریخ ۹۴/۲/۳۱ به اتمام رسیده باشد ) –الْجل پایان طرح مشمولین خدمت پزشکان وأپیراپزشکان یا معافیت از آن یا اشتغال به طرح به همراه تصویر آن ( کسانی که دارای پایان طرح می باشند باید طرح آنان با احتساب مرخصی وأیا بدون احتساب مرخصی تا تاریخ ۹۴/۲/۳۱ به اتمام رسیده باشد)

- اصْل مدارک دال بر بومی بودن به همراه تصلّویر آن

–الْجَمَل مدارک دال بر ایثارگری ، معلولین عادلی حسب مورد از مراجع ذیربط به همراه تصویر آن

–اصٰل سایر مدارک طبق مفاد آگھی حسب ظہرورت به همراه تصویر آن

قبطوه : مدرک تحصیلی و گواهی انجام خلَّهمات قانون پزشکان و پیراپزشکان یا معافیت از مراجع ذیربط استعلام خواهد شد و تطبیق اولیه انجام شده در بند فوق ملاک قطعی براصالت لجدار ک نخواهد بود.

### **۴+ زمان و محل توزیع کارت**

کارت ورود به جلسه امتحان توانمندیهایی عمومی و تخصصی در روزهای **چهارشنبه و پنج شنبه مورخ ( ۴/۰۳/۰۶ و** ۹۴/۰۳/۰۷ ) از طریق سایت اینترنتی به آدرس azmoon.zaums.ac.ir قابل جاپ خواهد بود همچنین زمان و محل برگزاری امتحان در هنگام توزیع |کارت به اطلاع داوطلبان خواهد رسید .

**٥ - مواد امتحان برای مقاطع کاردانی و بالاتر عبارتند از:** ۵/۱ – امتحان توانمندیهای عمومی شامل :۱- زبان و ادبیات فارسی ۲- زبان انگلیسی( عمومی) ۳ – ریاضی و آماز مقدَّماتي ۴ – فنآوري اطلاعات ۵– معارف اسلامي ۶– اطلاعات سياسي و اجتماعي و مباني قانوني در مجموع به تعداد

(۹۰) سوال به صورت چهار گزینه ای با اعمال ضریب ۰/۵ (نیم ) طراحی می گردد . ضمنا نیم نمره منفی به ازای هر چهار پاسخ غلط محاسبه خواهد شد .

<mark>تبصوه :</mark> اقلیت های دینی از پاسخگوی<mark>ی به سوالات معارف</mark> اسلامی معاف می باشند و امتیاز آن در سایر موارد امتحان

توزیع می شود.

۵/۲ – اهتحان تخصصی شامل سوالات مرتبط با رشته شغلی مورد درخواست داوطلب به تعداد 45 سوال به صورت چهار گزینه ای با اعمال ضریب ۳ طراحی خواهد شد . ضمنا یک نمره منفی به ازای هر چهار پاسخ غلط محاسبه خواهد شد .

**٢- مواد امتحان مقطع دييلم بهياري :** 

۶/۱ – امتحان توانمندیهای عمومی شامل :۱- زبان و ادبیات فارسی ۲- زبان انگلیسی( عمومی) ۳ – ریاضی و آمار مقدماتی ۴ – فناوری اطلاعات ۵– معارف اسلامی ۶– اطلاعات سیاسی و اجتماعی و مبانی قانونی در مجموع به تعذاد

(۹۰) سوال به صورت چهار گزینه ای با اعمال ضریب ۰/۵ (نیم ) طراحی می گردد . ضمنا نیم نمره منفی به ازای هر چهار پاسخ غلط محاسبه خواهد شد .

**تبصو ۵ :** اقلیت های دینی از پاسخگولیی به سوالات معارف اسلامی معاف می باشند و امتیاز آن در سایر موارد امتحان

توږيع مي شود.

۶/۲ – امتحان تخصصی شامل سوالات مرتبط با رشته بهیاری به تعداد 45 سوال به صورت چهار گزینه ای با اعمال ضوٰیب ۳ طراحی خواهد شد . ضممنا یکِ نمره منفی به ازای هر چهار پاسخ غلط محاسبه خواهد شد . ۷ – تذکر ات

٧/١ – ایثارگران شامل جانبازان , آزادِّگان و رزمندگانی که حداقل ۶ ماه سابقه حضور داوطلبانه در جبهه های جنگ تحمیلی دارند و نیز خانواده های معظم شهداء , جانبازان , مفقودین , آزادگان یک سال و بالای یک سال اسارت و رزمندگان با سابقه حداقل ۶ ماه سابقهٔ حضور داوطلبانه در جبهه های جنگ تحمیلی , در صورت دارا بودن شرایط منذرج در آگهی با رعایت قوانین ًو مقررات مربوط از اولویت قانونی برخوردار خواهند بود .

۷/۲ — از کل مجوز تخصیص یافته به دانشگاه سی درصد (۳۰٪ ) آن برابر قوانین و مقررات برای پذیرش ایثارگران اختصاص می یابد . از ۳۰ درصد فوق الذکر , بیست و پنج درصد (۲۵٪) آن به جانبازان و آزادگان فاقد شغل و فرزندان و همسران شهداء و فرزندان و همسران جانبازان ۲۵ درصد و بالاتر و فرزندان و همسران آزادگان یکسال و بالای یکسال اسارت و خواهر و برادر شهید معرفی لهنده از سوی بنیاد شهید و امور ایثارگران استان و پنج درصد (۵ ٪)سهمیه باقیمانده را نیز به رزمندگان با سابقه حداقل ۶ ماه حضور داوطلبانه در جبهه ها و همسر و فرزندان آنان و فرزندان جانباز زیر ۲۵ درصد و آزادگان زیر یکسال اسارت المحتصاص می یابد .

تبضره : فرزندان ( شهید , جانباز ۲۵ دُرِصد و بالاتر , آزاده , اسیر و مفقودالاثر ) بازنشسته مراکز تابعه دانشگاه مشمول بند فوق هستند .

۷/۳ — انتخاب ایثارگران در حد سهمیه پنج درصد (۵ ٪) بترتیب نمره فضلی از بین ایثارگران واجد شرایط که در زمان مقرر ثبت نام نموده اند , انجام خواهد شد . ۷/۴ – پذیرش مازاد بر ۳۰ درصد سهمیه ایثارگران از طریق رقابت با سایر داوطلبان واجد شرایط صورت خواهد گرفت . ۷/۵ – جانبازان و خانواده محترم شهداء در صورت داشتن کارت شناسائی از بنیاد شهید و امور ایثارگران با ارائه تصویر آن , نیازی به اخذ و ارائه گواهی از بنیاد مذکور ندارند .

۷/۶ – معلولین عادی بشرط دارا بودناً شرایط مندرج در آگهی بترتیب نمره فضلی از ۳ درصد سهمیه قانونی مربوطه برخوردار خواهند بود .

۷/۷ — تمامی باقیمانده سهمیه مجوز به داوطلبان بومی در صورت برخورداری از شرایط مندرج در آگهی بترتیب نمره فضلی اختصاص می یابد .

۷/۸ – داوطلب بومی به افرادی اطلاق می گردد که واجد یکی از شرایط ذیل باشد :

الفِ ) شهرستان یا استان محل تولد داولٰطلب یا همسر وی با شهرستان یا استان محل تقاضا برای استخدام یکی باشد . بْ ) همسر و فرزندان کارمندان رسمی و پیمانی دولت و یا نیروهای مسلح ( اعم از شاغل یا بازنشسته ) که شهرستان یا استان محل خدمت فعلی یا بازنشستگی آنان با شهرستان یا استان محل مورد تقاضا برای استخدام آنان یکی باشد .

ج) داوطلب حداقل ۴ سال از سنوات تحصیلی ( ابتدائی , راهنمائی , دبیرستان و یا دانشگاه ) را بصورت متوالی یا متناوب در شهرستان یا استان محل مورد تقاضا برای استخدام طی کرده باشد .

د ) داوطلب با پدر , مادر و با همسر ولی حداقل ۴ سال سابقه پرداخت حق بیمه در شهرستان و یا استان محل مورد تقاضا برای استخدام را داشته باشند . ( پردانجت حق بیمه بمدت تعیین شده صرفاً توسط یکی از موارد مذکور قابل اختساب است .)

تبصُّره یک : مبنای استان و شهرستان برای تعیین بومی بودن , تقسیمات کشوری در زمان ثبت نام می باشد .

تبصره دو : در صورتبی که ظرفیت مورد نیاز هر یک از رشته های شغلبی مندرج در آگهی از بین متقاضیان بومی شهرستان تكميل نگردد , پذيرش بقيه افراد تا تكميل ظرفيت و همچنين انتخاب افراد ذخيره از بين داوطلبان با اولويت بومی استان و سپس متقاضیان غیر بومیٰ همان رشته شغلی بترتیب نمره فضلی صورت می گیرد .

۷/۹–داوطلبان منحصراً مجاز به انتخاب یک شغل و یک محل جغرافیائی خواهند بود .

۷/۱۰ – مدارک تحصیلی بالاتر یا پائین تر از مقاطع تحصیلی اعلام شده در شرایط احراز مشاغل در آگهی استخدامی و همچنین مدارک معادل برای شرکت در امتحان و استخدام معتبر نمی باشد . ٧/١١ – مسئولیت ناشی از عدم رعایت دقیق ضوابط و شرایط اعلام شده در متن آگهی بر عهده داوطلب خواهد بود و در هر مرحله از مراحل ثبت نام , امتحان و جذب محرز شود که داوطلب اطلاعات خلاف داده یا فاقد شرایط مندرج در آگهی است داوطلب از انجام مراحل بعدی محروم خواهد شد , حتی در صورت صدور حکم استخدام حکم مزبور لغو و بلااثر می گردد .

٧/١٢ –انتخاب داوطلبان بترتيب بالاتزين نمره كل مأخوذه در آزمون در هر رشته شغلي با رعايت ظرفيت پيش بيني شده می باشد .

در مواردی که نمره کل دو داوطلب در یک رشته شغلبی یکسان و مازاد بر تعداد ظرفیت اعلام شده در آگهی استخدامی باشد , ابتدا نمره آزمون توانمندیهای تخصصی ملاک انتخاب خواهد بود و در صورت برابر بودن نمره آزمون توانمندیهای تخصصی , انتخاب اصلحْ از سوی هسته گزینش ملاک عمل قرار خواهد گرفت .

۷/۱۳ – داوطلبان موظفند پس از اعلام اسامی مرحله اول پذیرفته شدگان طبق برنامه تنظیمی در مهلت مقرر به هسته گزینش دانشگاه برای تکمیل پرونده گزینشی مراجعه نمایند . در صورت عدم مراجعه , قبولی فرد کان لم یکن تلقی شده و از افراد ذخیره بجای وی به گزینش معرفی خواهد شد .

۷/۱۴ – پذیرفته شدگان اصلی پس اُز اعلام نهائی حداکثر یکماه فرصت خواهند داشت جهت تکمیل مدارک و طی اُ مراحل استخدام به واحد استخدام دانشگاه مراجعه نمایند .

۷/۱۵ – از پذیرفته شدگان نهائی تعهد محضری جهت اشتغال بمدت ۵ سال در محل مورد تقاضای خدمت آخذ می گردد . در صورت عدم اجرای تعهد و یا انصراف از خدمت حکم استخدامی آنان لغو و از وجود افراد ذخیره استفاده می شود .

۷/۱۶ – هر گونه اطلاع رسانی در خصوص امتحان از طریق سایت اینترنتی بصورت همزمان خواهد بود و داوطلبان اطلاعات مورد نیاز خود را بدین طریق دریافت خواهند کرد .

٧/١٧ – با توجه به اینکه ملاک ثبتِ نام از متقاضیان تکمیل برگ درخواست شغل می باشد لازم است در تکمیل آن نهایت دقت را بعمل آورده و هیچگوانه اصلاحاتی پس از ثبت نام قابل پذیرش نخواهد بود .

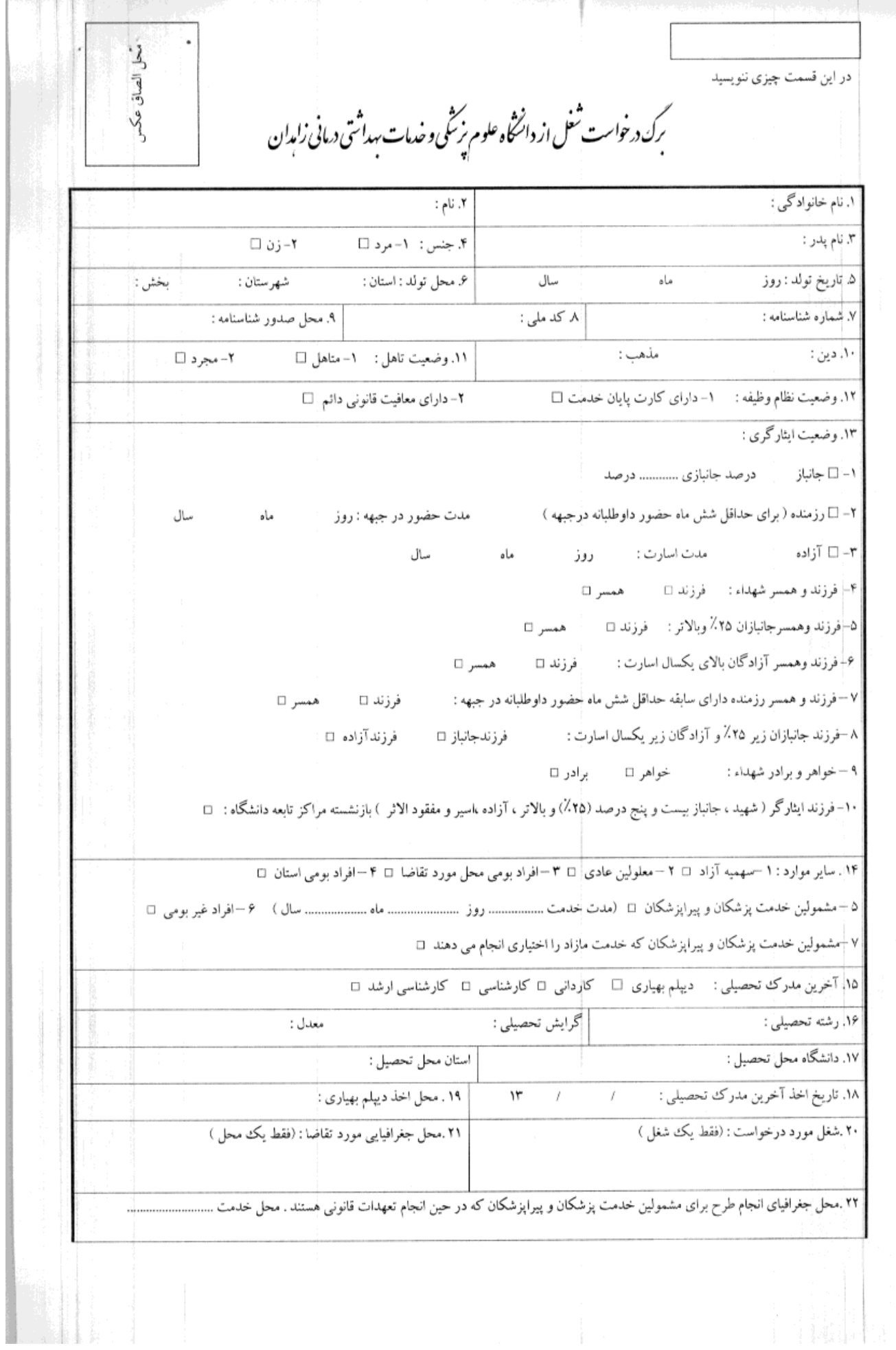

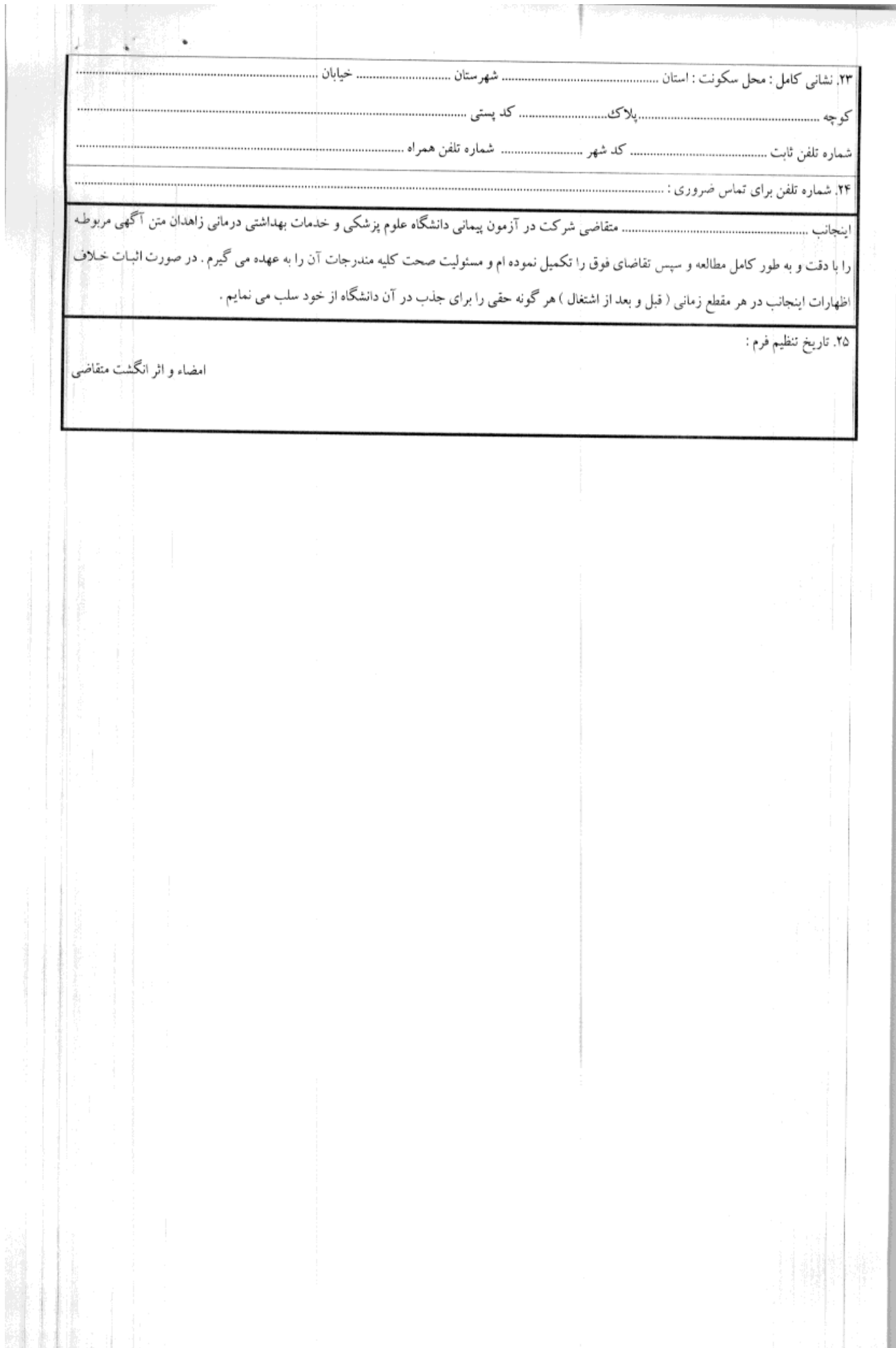